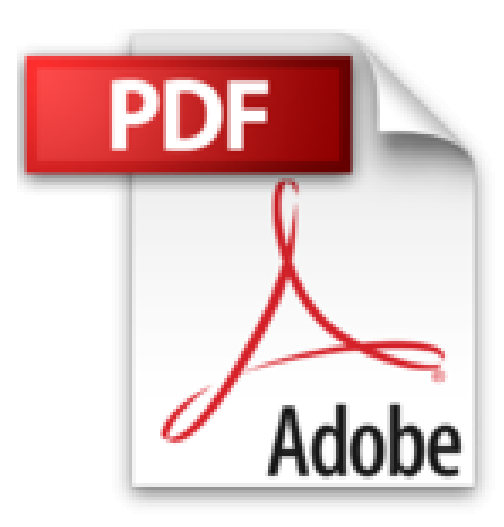

## **LIVRE DE WINDOWS 7**

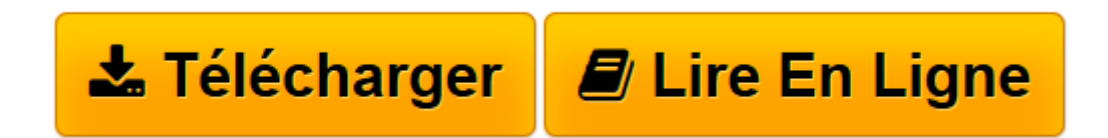

[Click here](http://bookspofr.club/fr/read.php?id=2754015582&src=fbs) if your download doesn"t start automatically

## **LIVRE DE WINDOWS 7**

JEAN-FRANCOIS SEHAN

**LIVRE DE WINDOWS 7** JEAN-FRANCOIS SEHAN

**[Télécharger](http://bookspofr.club/fr/read.php?id=2754015582&src=fbs)** [LIVRE DE WINDOWS 7 ...pdf](http://bookspofr.club/fr/read.php?id=2754015582&src=fbs)

**[Lire en ligne](http://bookspofr.club/fr/read.php?id=2754015582&src=fbs)** [LIVRE DE WINDOWS 7 ...pdf](http://bookspofr.club/fr/read.php?id=2754015582&src=fbs)

## 891 pages

Présentation de l'éditeur

Démarrez sur de bonnes bases. Pour bien commencer, familiarisez-vous avec le fonctionnement de votre PC et avec son système d'exploitation : Windows 7. Découvrez et apprivoisez le bureau, le menu Démarrer, les fenêtres et les bogies de dialogue. Explorez le contenu de votre ordinateur pour jongler avec les dossiers et fichiers. Windows 7 : un chiffre porte-bonheur. Que vous soyez débutant complet ou habitué des anciennes versions de Windows, apprenez à profiter de ses innombrables richesses. Créez et imprimez des documents textes, naviguez sur le Web avec Internet Explorer, écoutez de la musique avec le Lecteur Windows Media, dialoguez avec Live Messenger, tenez-vous informé grâce aux flux RSS, visionnez et retouchez vos photos, montez et gravez vos propres vidéos, partagez vos données en famille et créez un petit réseau ou un groupe résidentiel. Personnalisez Windows 7 en fonction de vos goûts et de vos besoins, sécurisez vos données et luttez contre les importuns (virus, arnaques, espions). Trouvez le remède à tous vos soucis. Besoin d'aide pour résoudre un problème récurrent ou pour vous sortir d'un mauvais pas ? Ce livre vous donne une quantité innombrable d'astuces pratiques et de solutions de dépannage pour profiter au mieux de Windows 7. Biographie de l'auteur

Jean-François SEHAN est auteur de nombreux livres d'informatique. Parmi ses best-sellers : Le livre de Windows XP, Le livre de Windows Vista, Spécial Débutants Windows Vista, Poche Micro Windows Vista et aussi Micro Hebdo Windows Vista.

Download and Read Online LIVRE DE WINDOWS 7 JEAN-FRANCOIS SEHAN #05ZE6FBC27U

Lire LIVRE DE WINDOWS 7 par JEAN-FRANCOIS SEHAN pour ebook en ligneLIVRE DE WINDOWS 7 par JEAN-FRANCOIS SEHAN Téléchargement gratuit de PDF, livres audio, livres à lire, bons livres à lire, livres bon marché, bons livres, livres en ligne, livres en ligne, revues de livres epub, lecture de livres en ligne, livres à lire en ligne, bibliothèque en ligne, bons livres à lire, PDF Les meilleurs livres à lire, les meilleurs livres pour lire les livres LIVRE DE WINDOWS 7 par JEAN-FRANCOIS SEHAN à lire en ligne.Online LIVRE DE WINDOWS 7 par JEAN-FRANCOIS SEHAN ebook Téléchargement PDFLIVRE DE WINDOWS 7 par JEAN-FRANCOIS SEHAN DocLIVRE DE WINDOWS 7 par JEAN-FRANCOIS SEHAN MobipocketLIVRE DE WINDOWS 7 par JEAN-FRANCOIS SEHAN EPub **05ZE6FBC27U05ZE6FBC27U05ZE6FBC27U**